## Пример 16. Работа с наборами. Назначение.

ПЧВ осуществляет управление насосом по интерфейсу RS-485 или по входному аналоговому сигналу от клеммы 53 (4-20 мА, нижнее давление 4 бар, верхнее 20 бар) с обратной связью от датчика давления по клемме 60. Переключение между наборами осуществляется от цифрового входа (клемма 29). Конфигурация содержит в себе 2 набора:

- 1) Удаленное управление по интерфейсу RS485
- 2) Управление по сигналу от датчика, с использованием датчика обратной связи.

Для двух записи наборов необходимо:

- 1) Установить через ЛПО значения параметра 0-11 значение 1. Записываем конфигурацию 1.
- 2) Установить через ЛПО значения параметра 0-11 значение 2. Записываем конфигурацию 2.

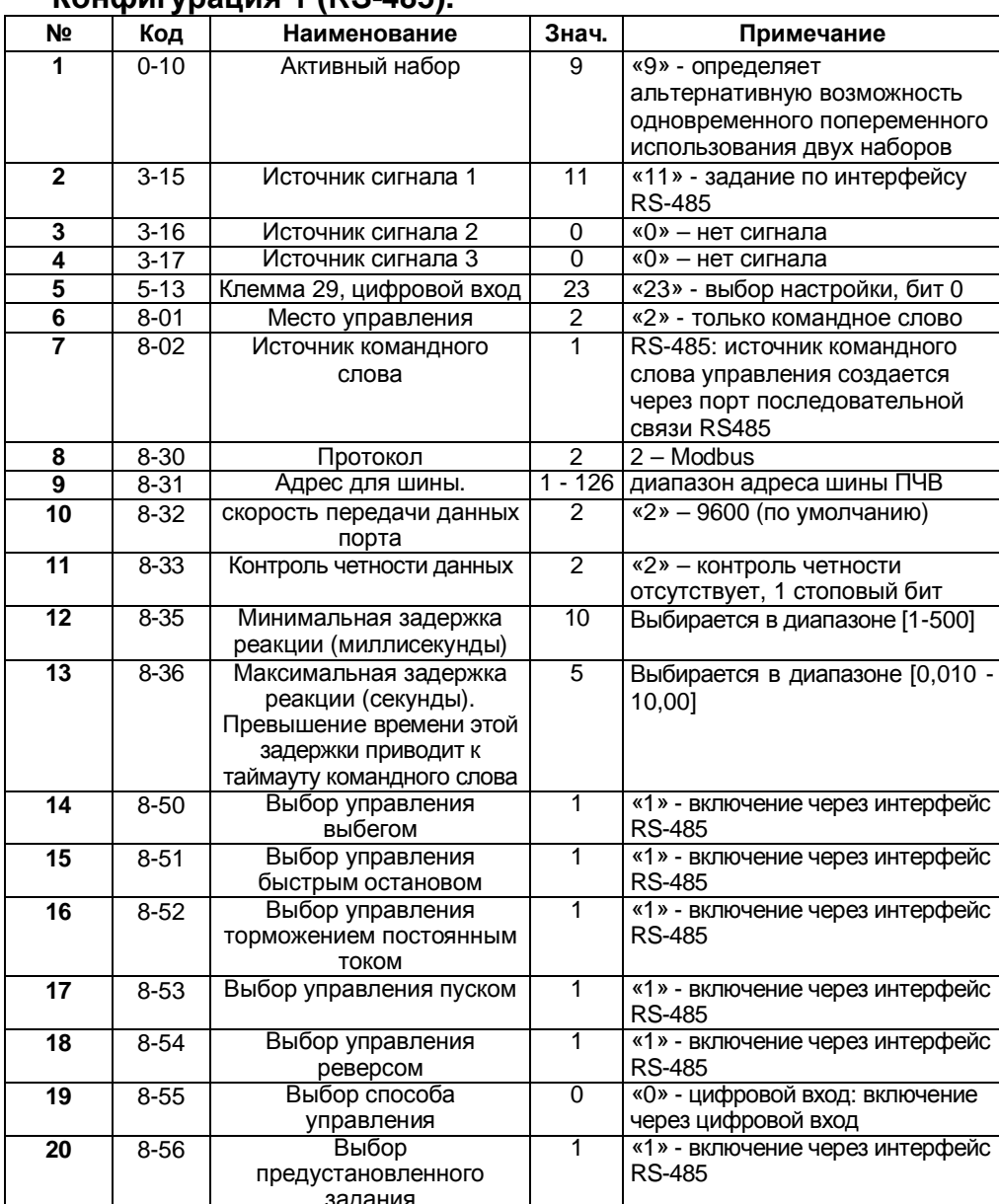

## KOHOMEVORILMO 1 (RS-485)

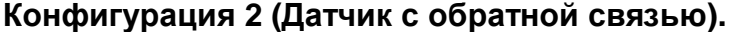

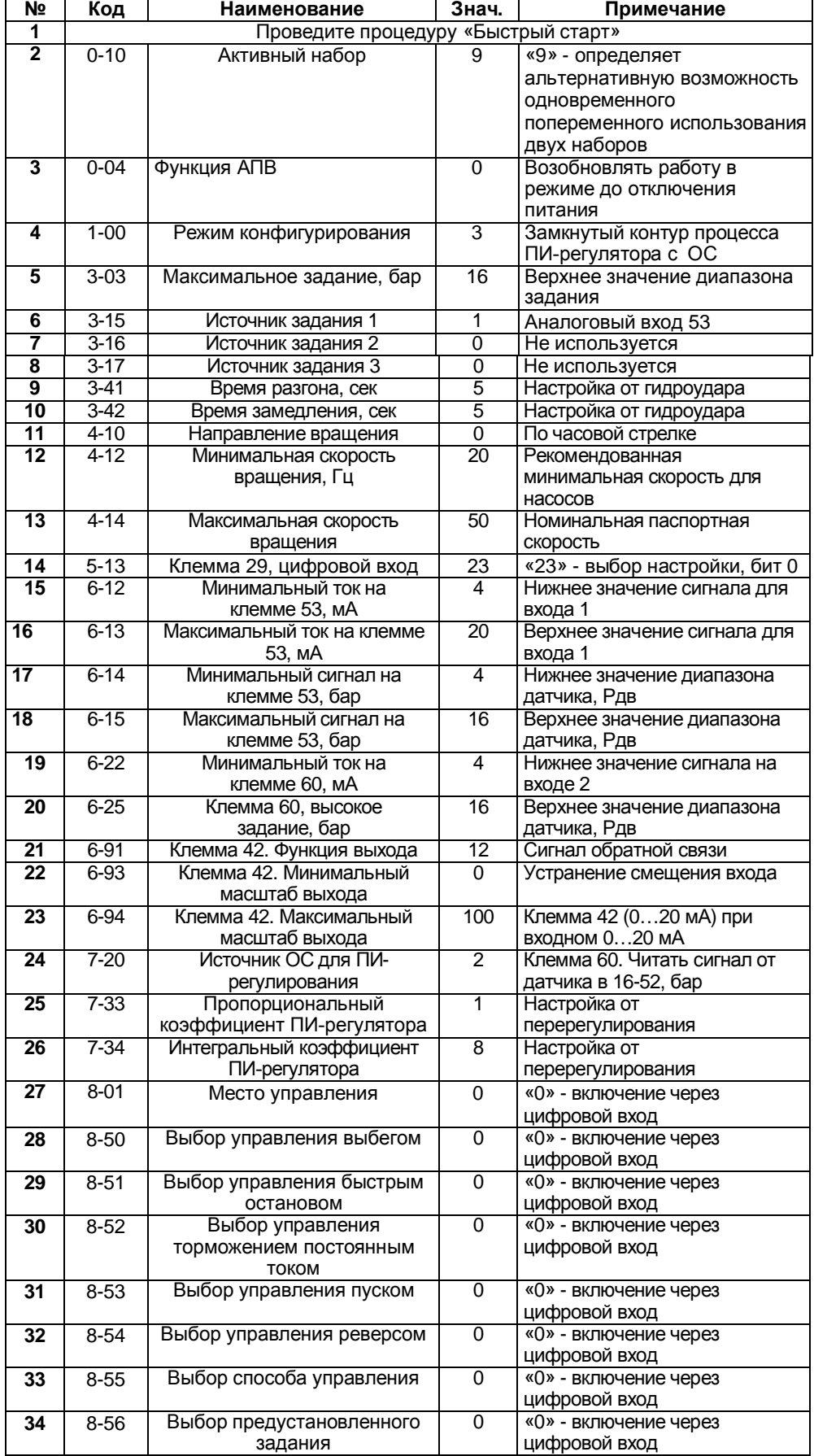

## **Алгоритм Управления5**

В режиме ПУСК/ДИСТ:

1) управление ПЧВ по интерфейсу RS-485 возможно либо через конфигуратор c использованием поля «Удаленное управление», либо с помощью командного слова, получаемого от мастера сети, в которой находится ПЧВ (например, ПЛК или OPC-сервера). На экране отображается надпись Setup 1.

2) При замыкании кл.23 изменяется режим работы системы. ПЧВ управляется по сигналу ОС с датчика давления напрямую, не реагируя на удаленное управление по RS-485. На экране отображается надпись Setup 21.